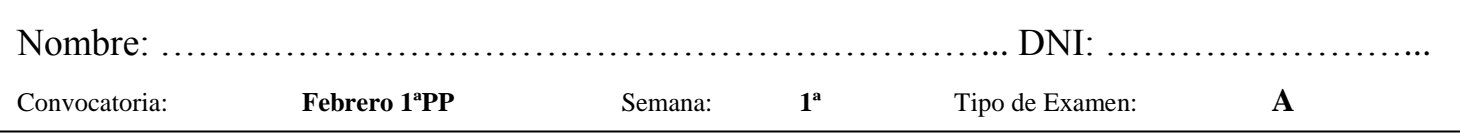

- El **test** debe ser contestado **en la hoja de lectura óptica**. Sólo una de las cuatro respuestas posibles de cada pregunta es correcta.
- El test es eliminatorio y aporta un 30% de la nota final. Son necesarias 8 respuestas correctas (6 con las prácticas aprobadas) para que se corrija el ejercicio.
- Cada respuesta correcta: 1 punto. Respuesta incorrecta o en blanco: 0 puntos.
- 1.- En el lenguaje C±, la sentencia catch:
	- a) Agrupa las sentencias para el tratamiento de la excepción
	- b) Agrupa las sentencias para la detección de la excepción
	- c) Devuelve el resultado de la excepción
	- d) Devuelve el resultado de la excepción y termina el programa
- 2.- ¿Qué imprime la siguiente sentencia escrita en  $C\pm$ ?:

printf("Descuento: %5.2f%c\n",12.5,'%');

- a) Descuento: 12.50
- b) Descuento: 12.5%
- c) Descuento: 12.50%
- d) Descuento: 12.5

3.- Si  $a = true$  y  $b = false$ , la expresión:

 $!([a \, || \, b) \&\&\; [a])$ 

Toma el mismo resultado que:

- a)  $a \&\& b$
- b) !(a || !b)
- c)  $b \parallel (a \&\& b)$
- d)  $!(a||b)||!b$
- 4.- La sentencia del lenguaje C±:

scanf("mes%2d", &mes);

- a) Se ejecuta correctamente si se lee el dato: mes3
- b) Siempre se ejecuta correctamente
- c) Se ejecuta correctamente si se lee el dato: 03
- d) No se ejecuta correctamente si se lee el dato: mes1234
- 5.- En el lenguaje C±, los registros con variantes necesitan:
	- a) Sólo la definición de un tipo struct
	- b) Sólo la definición de un tipo union
	- c) La definición de al menos un tipo struct y un tipo unión
	- d) La definición de varios tipos struct o bien de un único tipo union

6.- En el lenguaje C±, un argumento de tipo vector abierto pasado por valor se especifica:

- a) const Tipo v[]
- b) Tipo  $v[$
- c) const Tipo v[n]
- d) Tipo v[n]

7.- ¿Cuál de las siguientes funciones NO puede llamarse desde otro fichero de implementación en C±?:

- a) void mifuncion()  $\{ \dots \}$
- b) static void mifuncion()  $\{ \dots \}$
- c) extern void mifuncion()  $\{ \dots \}$
- d) const void mifuncion()  $\{ \dots \}$

8.- El valor que determina la selección en la sentencia switch de C± no puede ser de tipo:

- a) int
- b) float
- c) Enumerado
- d) char
- 9.- Supongamos el fragmento de código en C±:

int a;  
\n...  
\nvoid Func\_1(int & b) {  
\n
$$
a = 3
$$
;  
\n $b = a * b$ ;  
\n}  
\n...  
\n $a = 2$ ;  
\nFunc\_1(a);

Después de la ejecución de este fragmento:

- a) La variable a vale 3
- b) La variable a vale 2
- c) La variable a vale 6
- d) La variable a vale 9

10.- En el lenguaje C±, la sentencia continue:

- a) Finaliza la iteración en curso y el bucle
- b) No se puede utilizar dentro de un bucle for
- c) Finaliza la iteración en curso de un bucle
- d) No se puede utilizar dentro de una sentencia condicional

## **EJERCICIO DE PROGRAMACIÓN**

Realizar en C± un TAD para gestionar una tarjeta monedero. La información de la tarjeta es el saldo y las 10 últimas operaciones. La información de cada operación es fecha (día-mes-año), cantidad (float) y tipo de operación (cargar, sacar, consultar). Las operaciones a realizar son: 1.- Cargar una cantidad. 2.- Sacar una cierta cantidad, si hay saldo disponible. 3.- Consultar el saldo y todas las últimas operaciones.